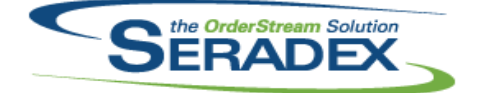

## **Seradex OrderStream**

## Technical Release Notes November 2015

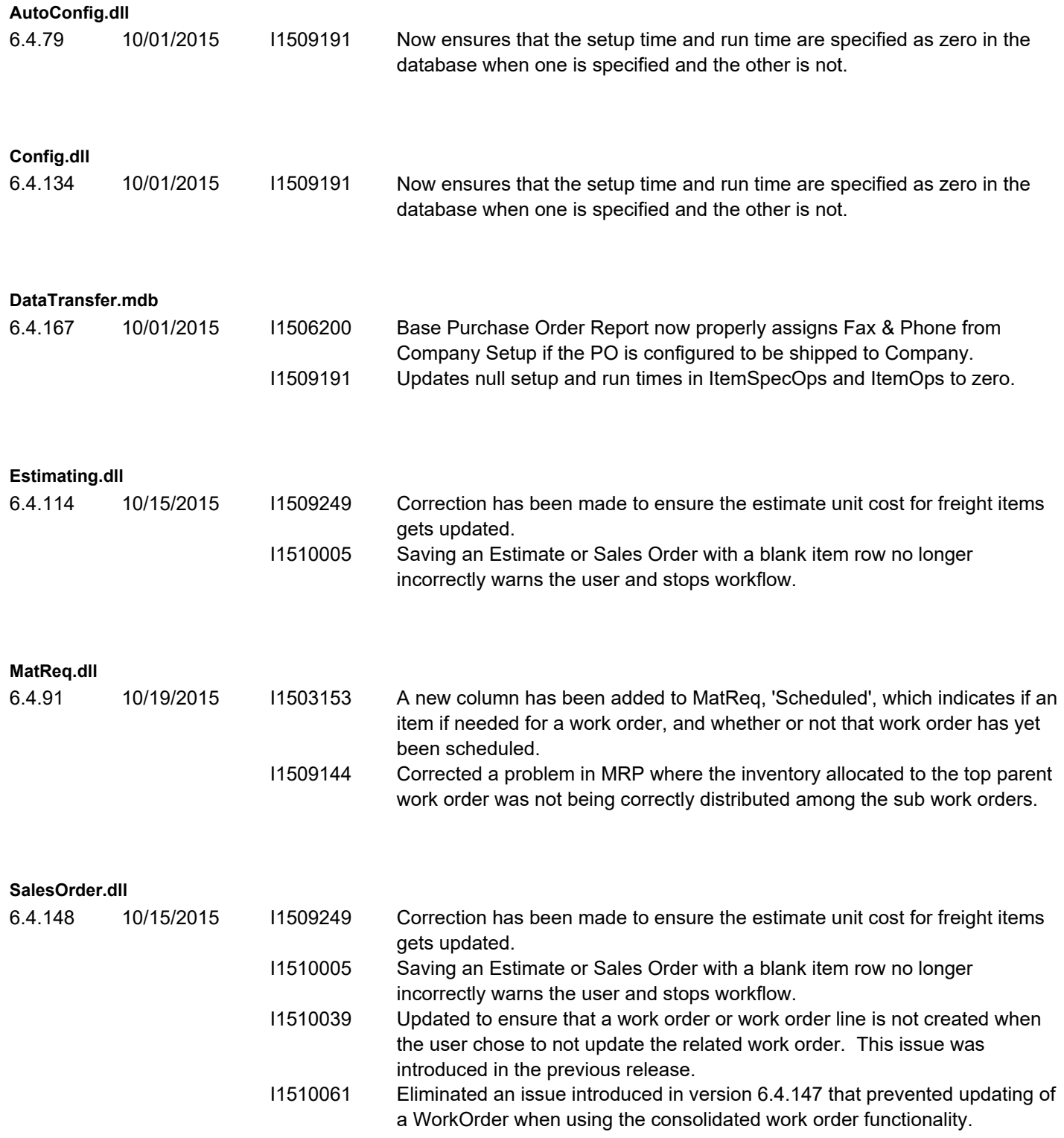

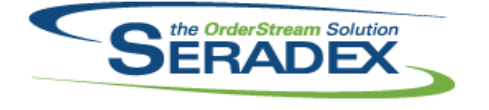

## **Seradex OrderStream**

## Technical Release Notes November 2015

6.4.24 10/15/2015 I1510065 Modified to ensure that when importing a configured item from one database to another the config property values retain the same order as the ones from the source configured item.